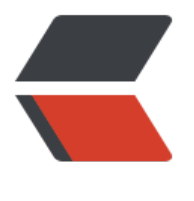

链滴

## Tomc[at 热](https://ld246.com)部署

作者: kevin2020

- 原文链接:https://ld246.com/article/1516041883689
- 来源网站: [链滴](https://ld246.com/member/kevin2020)
- 许可协议:[署名-相同方式共享 4.0 国际 \(CC BY-SA 4.0\)](https://ld246.com/article/1516041883689)

<h2 id="热部署">热部署</h2> <p>Web 项目开发时,经常会修改 resource 文件和 java 文件,往往需要重新部署才能生效。<br> 热部署, 即不需要重新部署, 就能生效。</p> <blockquote> <p>以下基于 IDEA 实现热部署</p> </blockquote> <h2 id="部署方式">部署方式</h2> <p>两种部署方式:war 和 war exploded</p> <pre><code class="highlight-chroma"><span class="highlight-line"><span class="highlight cl">war:将WEB工程以包的形式上传到服务器 ; </span></span><span class="highlight-line"><span class="highlight-cl">war exploded模 :将WEB工程以当前文件夹的位置关系上传到服务器; </span></span></code></pre> <p> (1) war 模式这种可以称之为是发布模式, 看名字也知道, 这是先打成 war 包, 再发布; </p> <p>(2)war exploded 模式是直接把文件夹、jsp 页面 、classes 等等移到 Tomcat 部署文件夹里 ,进行加载部署。因此这种方式支持热部署,一般在开发的时候也是用这种方式。</p> <blockquote> <p>获取上下文路径时,第一种方式基于 Tomcat 位置;第二种基于项目 target 位置</p> </blockquote> <h2 id="on-update-action与on-frame-deactivation">on update action 与 on frame deactivati  $n$  </h2> <h3 id="on-update-action">on update action</h3> <p>顾名思义触发 update 时,执行以下哪种动作<br> update resources ---- 更新静态的资源, 比如 html,js,css 等 运行模式和调试模式都是立即生效。<b > update classes and resources ---- 更新 java,jsp 和静态资源(<br> 1. java 修改后, 会被编译成.class 然后覆盖到 target/kao 文件夹下, IDE 调试模式的情况下, 立即 效。IDE 运行模式下,不立即生效,需要 redeployed 才可生效。<br> 2. jsp 修改后,再次被访问的时候,会自动更新,重新编译成.java---->.class 保存在 tomcat 的 w rk 目录下。由于是访问时才检测是否修改,是否需要重新编译,所以 IDE 运行模式 和 IDE 调试模式 ,都是立即生效。刷新下页面就可);<br> redeployed ----- 重新部署, 发布到 tomcat 里, 不重启 tomcat, 而是把原来的删掉, 然后重新发 :  $**br>>**$ restart server ----- 重启 tomcat</p> <h3 id="on-frame-deactivation">on frame deactivation</h3> <p>顾名思义 IDEA 窗口失去焦点时,触发以下哪种动作<br> Do nothing --------- 什么都不做<br> update resources ---- 更新静态的资源, 比如 html,js,css 等 运行模式和调试模式都是立即生效。<b > update classes and resources ---- 更新 java,jsp 和静态资源 同上</p> <h2 id="总结">总结</h2> <p>on update action 设置为 update classes and resources<br> on frame deactivation 设置为 do nothing</p> <blockquote> <p>on frame deactivation 默认也是 do nothing,不然你每次切个窗口,都会更新<br> 值得注意的是,类似于 application 这种配置文件应该是不会更新,需要重新部署才能生效</p> </blockquote>